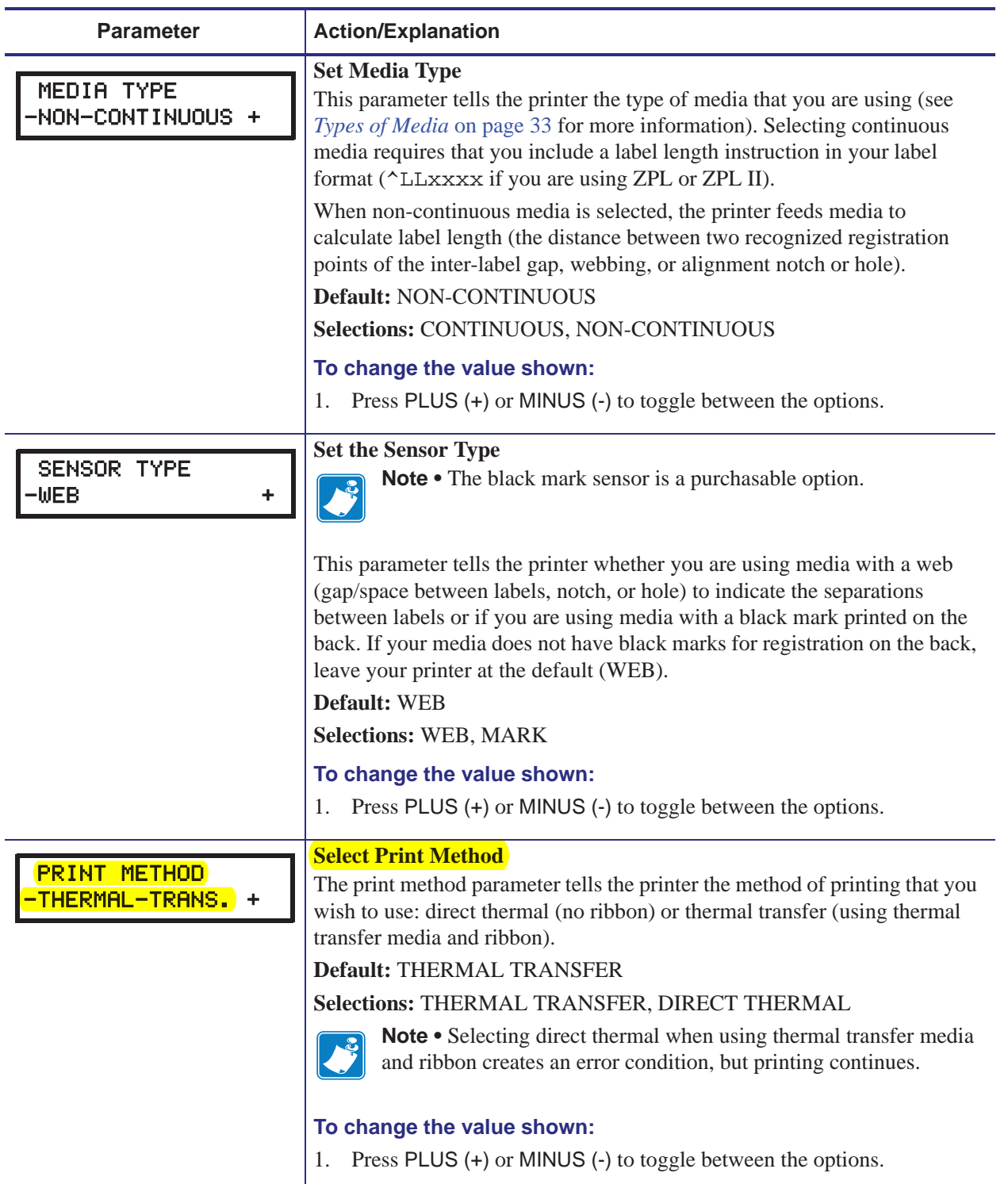

## **Table 10 • Printer Parameters (Page 3 of 19)**